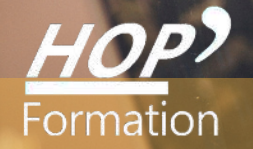

**Formation courte**

# **EXCEL : MAÎTRISE**

## Bureautique Communication

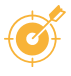

## **OBJECTIFS**

- Élargir ses compétences sur Excel en abordant les fonctionnalités les plus importantes et utiles tel que le lien de feuilles et de classeurs, la gestion des listes, l'affichage ou le masquage des données avec les plans, l'analyse d'une base de données à l'aide des tableaux croisés dynamiques.

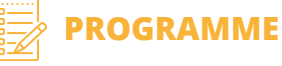

#### **Consolider ses acquis**

- Rappel sur les fonctionnalités de base d'Excel Concevoir un tableau et modifier son contenu
- Recopie de formules avec les références relatives et absolues

#### **Les outils "gain de temps"**

- Se déplacer rapidement L'annulation multiple Les raccourcis
- La recopie incrémentée Les Collages spéciaux (de valeur, de format, avec liaison, avec opération)
- Optimiser l'utilisation des formules de calcul

- Les fonctions logiques : Si, Et, Ou, Somme.si, Nb.si… - Utilisation de fonctions de Recherches tel que Recherchev - Les fonctions dates : datedif, Joursem… - Les fonctions textes : Concaténer, Gauche, Droite, Majuscules… - Imbrication de formules - Nommer une plage de cellules et l'insérer dans une formule

#### **Mettre en relief les données**

- Application d'une mise en forme à des cellules selon le contenu, en fonction du résultat d'un calcul avec les formats conditionnels
- Élaboration de format personnalisé Mise en place des liens et formules de calculs Mise en forme de plusieurs feuilles au sein du classeur avec le groupe de travail - Conception de liens hypertexte - Consolidation (créer un tableau récapitulatif à partir de plusieurs tableaux)

#### **Gérer des listes**

- Trier selon plusieurs champs
- Trier par ordre alphabétique, par couleur de police ou par couleur de remplissage Supprimer les doublons - Filtres automatiques - Filtres élaborés - Intégration de sous-total

#### **Afficher ou masquer des données avec Les plans**

- Création automatique, manuelle - Gestion des niveaux, impression, suppression d'un plan

#### **Synthétiser les données avec Les tableaux croisés dynamiques**

- Nouvelle présentation des Tableaux croisés
- Organisation des données dans le tableau Affichage, masquage de certaines informations

#### **Générer des graphiques adaptés aux données**

- Définir la zone de travail à l'origine du graphique - Choisir un type de graphique adapté aux données - Les graphiques Sparkline

#### **Faciliter, contrôler et protéger la saisie**

- Définir la validation des données - Protéger feuilles de calcul et classeurs

### **LE PARCOURS DE FORMATION**

#### **Présentiel Distanciel Intra-entreprise Inter-entreprises One to one Duo**

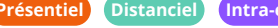

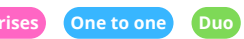

- **Modalités pédagogiques :** Atelier pratique Pédagogie différenciée et individualisée
- **Modalités d'évaluation :** Quiz de connaissance La mise à l'épreuve réelle
- **Certification TOSA possible**

#### **HOP' Formation - Saint-Brieuc**

Groupe Itc Formation Professionnelle Continue www.hopformation.com

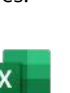

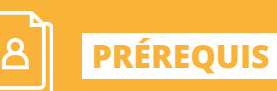

**DURÉE**

Réf: DB03.3

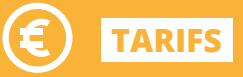

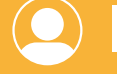

**INTERVENANT**

professionnel de la Bureautique et de la Communication

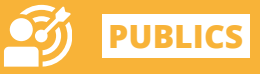

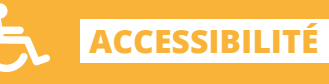

Formation accessible aux

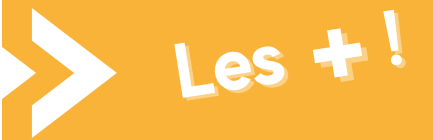

> Cette formation vous permet une maîtrise complète d'Excel, afin d'utiliser l'outil dans sa totalité

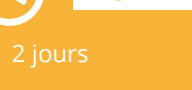

Date et mise à jour des informations : 24/01/2023 Date et mise à jour des informations : 24/01/2023